ature is in a pre-release state and might change or have limited support. For more information, see the product launc (/products/#product-launch-stages). This page describes how to use gsutil and Cloud Storage Client Libraries to easily generate signed URLs. Signed URLs give time-limited read or write access to a specific Cloud Storage resource. Anyone in possession of the signed URL can use it while it's active, regardless of whether they have a Google account. To learn more about signed URLs, see the Overview of Signed URLs (/storage/docs/access-control/signed-urls). To create signed URLs on your own, see V4 Signing Process With Your Own Program (/storage/docs/access-control/signing-urls-manually). HMAC credentials are not supported when using Cloud Storage tools to generate signed URLs. To generate a signed URL:

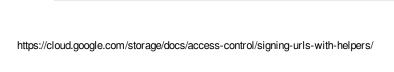

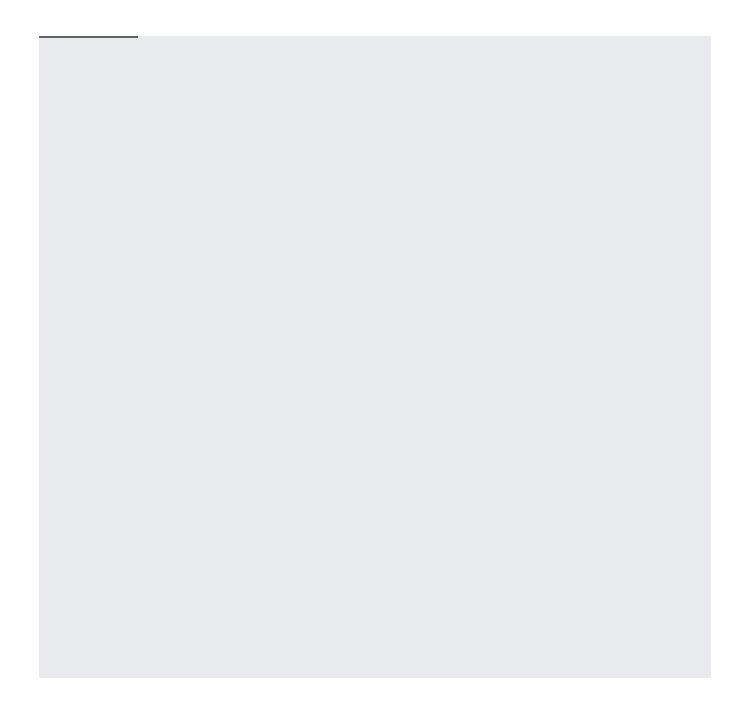